**A next−generation**

**FITS I/O library**

# *Chisato Yamauchi* **cyamauch@ir.isas.jaxa.jp**

for C and C++ programmers

*Institute of Space and Astronautical Science, Center of Science−satellite Operation and Data Archive, Japan Aerospace Exploration Agency*

**SFITSIO**

*SODA*

*ISAS/JAXA*

SFITSIO is a new library written from full scratch. The concept is to provide script-like APIs which minimize programmer's efforts for FITS I/O. It enables you to write intuitively your codes for FITS. SFITSIO will free you from looking through the manuals when writing codes for FITS I/O.

Web page: http://www.ir.isas.jaxa.jp/~cyamauch/sli/

### **1 Status**

**.** Stable version 1.0 has been released in September 2009. Linux, MacOSX, FreeBSD, Solaris and Cygwin are supported (64-bit ready).

**.** SFITSIO is supported by C-SODA/ISAS/JAXA.

## **2 Concepts**

- **.** SFITSIO is designed for <sup>C</sup> programmers and C++ programmers. Having some experience of C is enough to use SFITSIO. The manual of SFITSIO is written in the C-language styles.
- **.** SFITSIO is developed with very simple object-oriented technique to provide convenient APIs like script languages.
- SFITSIO is written in C++, but uses neither STL nor C++-specific manners (such as overuse of "<<" operator). You do not have to learn them to use SFITSIO. Of course, you can use printf(...); as usual, and SFITSIO also has many APIs in printf() style.

#### Image Group Ascii Table Binary Table OK - OK OK

## **3 Usefulness**

**.** Extremely simple and easy APIs minimize the volume of your codes for FITS.

> • Display the header value of the TELESCOP and EQUINOX keyword.

- **.** Free from the memory managements. SFITSIO automatically allocates and frees required memory.
- **.** Free from looking through the manuals. APIs of SFITSIO represent the structures of FITS files as-is, so you hardly forget the specification of the APIs if you write once.
- **.** Compression and decompression of files (.gz or .bz2) are automatic. You can access both compressed and plain FITS files even on remote HTTP or FTP servers without any special APIs.
- Provides image APIs to copy, paste, add, subtract, multiply and divide any rectangular regions (user functions can be defined).
- **.** Provides table APIs to manipulate columns and rows.
- **.** Combination with WCSLIB is straightforward.
- **4 Support of FITS standards**
	- **.** Basically all HDU types are supported.

printf("TELESCOP =  $s$ s EQUINOX =  $f\$ r", fits.image("Primary").header("TELESCOP").svalue(), fits.image("Primary").header("EQUINOX").dvalue());

- **.** Multi-dimensional array of binary table is supported.
- **.** Variable length array of binary table will be supported in near future.
- **5 Support of non-standard extensions**
	- Long header value using CONTINUE keyword is supported.
	- **.** Supports long keyword of maximum <sup>75</sup> characters in the header.
	- **.** Number of columns of the Ascii/Binary table can exceed 999.

### **6 Design of implementation**

**.** Very simple layer structure.

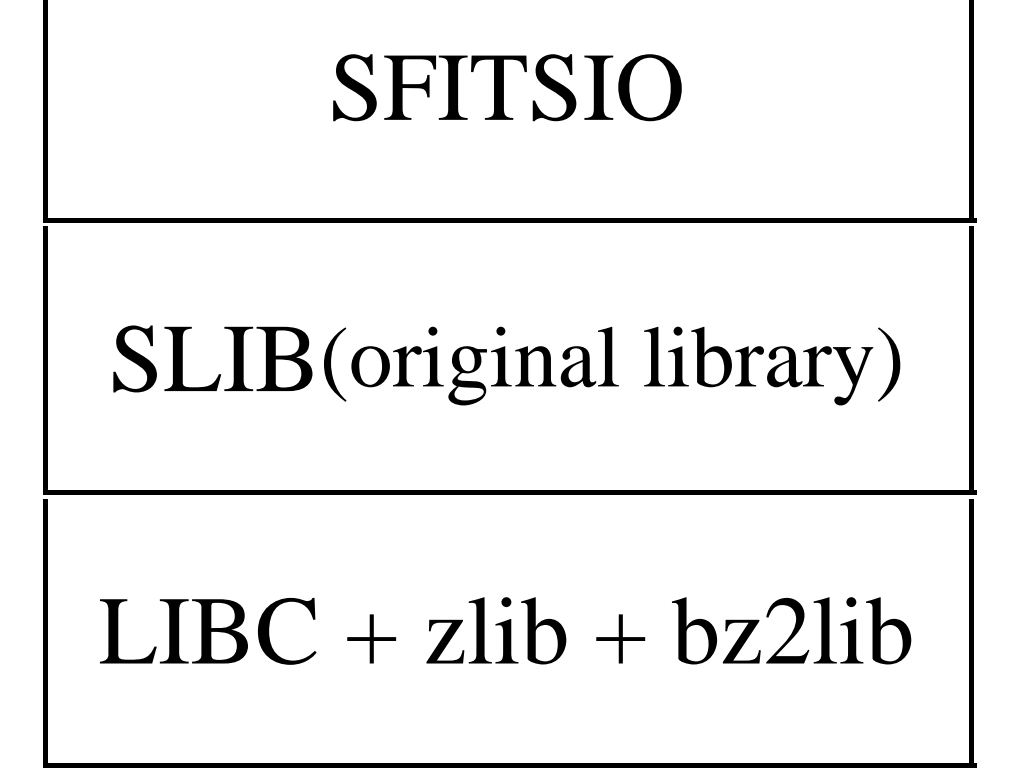

SFITSIO is built based on the

"SLIB" developed by me. SLIB appends many useful APIs like script languages to C language. SLIB provides classes to handle various streams (stdio, compressed stream, stream via network, etc.), strings and multi-dimensional array.

SFITSIO always accesses LIBC/zlib/bz2lib functions through SLIB, which means that the internal source of SFITSIO does not include codes for compression/decompression.

APIs of SLIB are public. Using SLIB, you can easily create original I/O libraries for other file formats which support the compression and the network without your knowledge about raw APIs.

## **7 Examples of user codes**

**.** Read <sup>a</sup> remote file *http://foo/myfits.fits.bz2* and write *myfits.fits.gz* locally.

#### fitscc fits;

fits.read\_stream("http://foo/myfits.fits.bz2"); fits.write\_stream("myfits.fits.gz");

**.** Create new image FITS and save it to *myimage.fits.gz*.

fitscc fits; fits.append\_image("Primary",0, FITS::DOUBLE\_T, 1024, 1024); /\* size of pixels \*/ fits.writef\_stream("myimage.fits%s", ".gz");

**.** Read and write pixel values applied BZERO and BSCALE.

fits\_image &primary = fits.image("Primary"); double val = primary.dvalue(x0,y0,z0); /\* read \*/ primary.assign(val, x1,y1,z1); /\* write \*/

**.** Display all rows in TDISP*<sup>n</sup>* formats of all columns and elements

of a table in the *CATALOG* HDU stored in *mytable.fits.gz*. This code is applicable to both Ascii and Binary tables.

#### fitscc fits; long i, j, k, n\_elem; fits.read\_stream("mytable.fits.gz"); fits\_table &bte = fits.table("CATALOG"); for (  $i=0$  ;  $i < b$ te.row\_length() ;  $i++$  ) { for (  $j=0$  ;  $j <$  bte.col\_length();  $j++)$  { n\_elem = bte.col(j).elem\_length(); for (  $k=0$  ;  $k < n$  elem ;  $k++$  ) { printf("%s ",bte.col(j).svalue(i,k)); } } printf("\n"); }